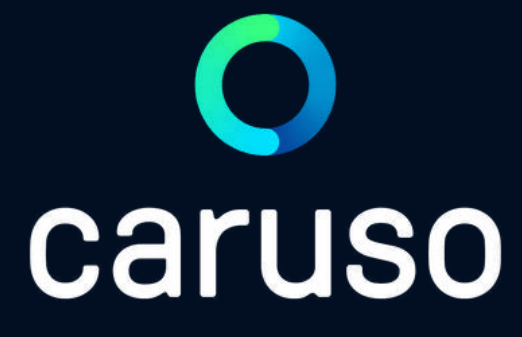

## ANLEITUNG: RESERVIERUNG LÖSCHEN ( PC )

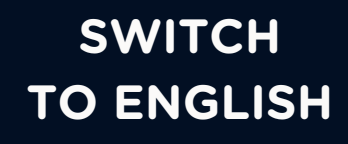

## LOGINO caruso Benutzername / E-Mail: Passwort: Im Browser Bitte registriere dich zuerst hier wenn du noch keinen Account hast: [https://caruso.zemtu.com/ a](https://caruso.zemtu.com/)ufrufen. Jetzt registrieren  $\bigcup$ Benutzername und Passwort eingeben. Auf "Anmelden" klicken.

Passwort oder Benutzername vergessen?

Anmelden

## RESERVIERUNG LÖSCHEN

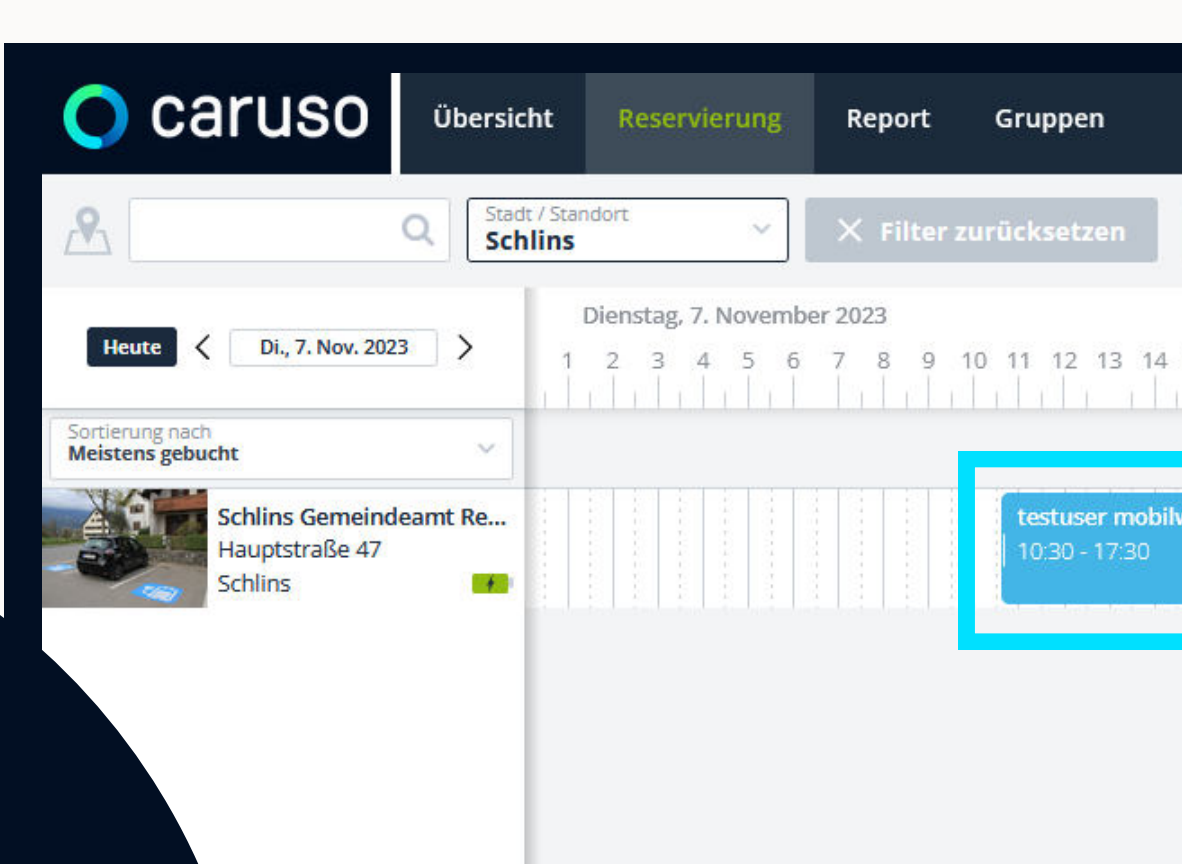

### caruso Buchungsplattform öffnet sich.

Auf die zu löschende Reservierung klicken.

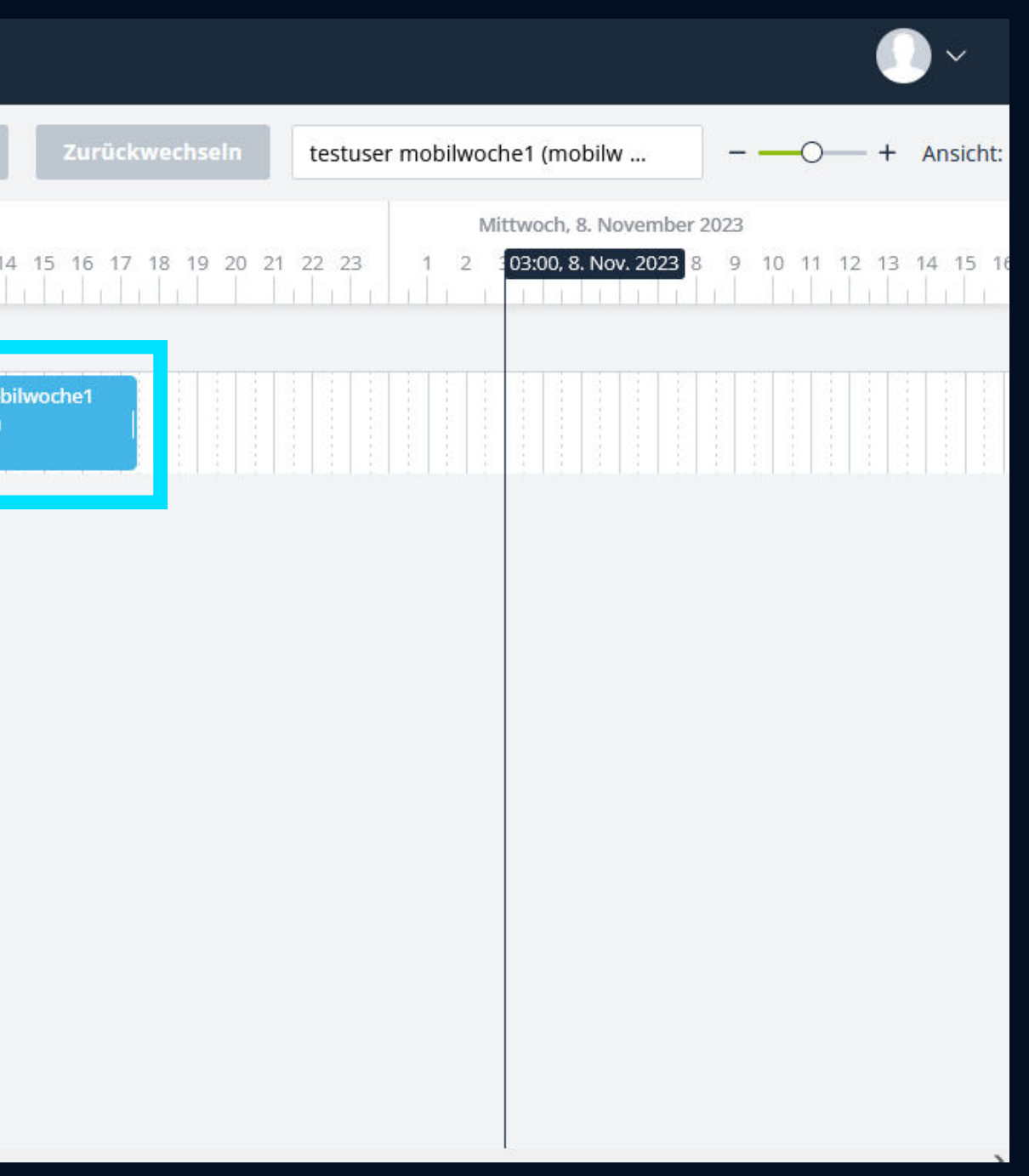

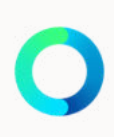

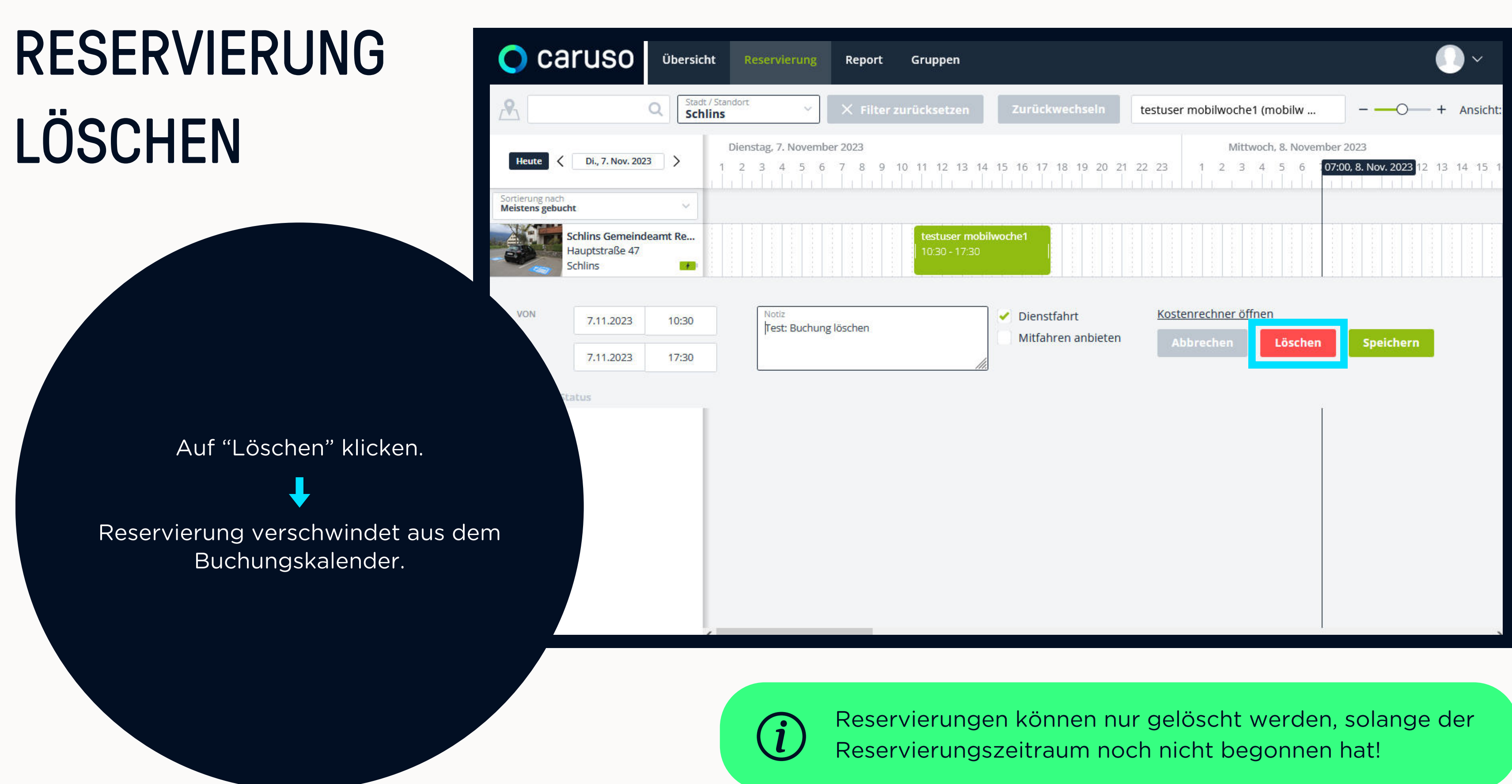

Du hast noch Fragen?!

Dann schau doch bei unseren FAQs auf unserer Website vorbei:

### **[www.carusocarsharing.com/faq](http://www.carusocarsharing.com/faq)**

Alternativ kannst du uns gerne auch eine E-Mail an info@carusocarsharing.com schicken.

#### in ich versichert?

arf ich mit caruso ins Ausland fahren?

Darf ich Personen mit dem caruso Auto mitnehmen?

Darf ich Tiere (Hund/Katze) mit ins Auto nehmen?

**REGISTRIEREN** 

**LOGIN** 

### **Kategorien**

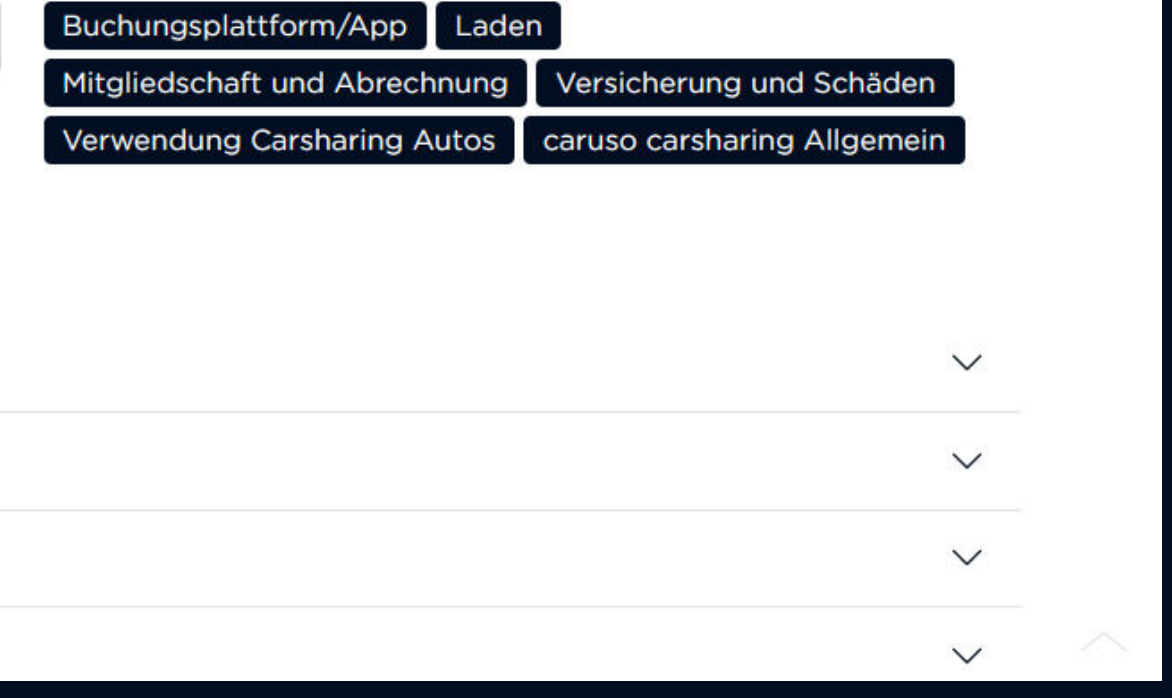

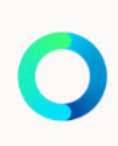

## NOCH FRAGEN?

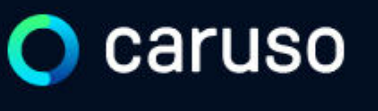

FAQ News

## **Fragen und Antworten**

### **Suche**

Registrierung, Kundenkarte, etc.

# caruso

caruso carsharing eGen Färbergasse 15, Haus J 6850 Dornbirn, Österreich [www.carusocarsharing.com](http://www.carusocarsharing.com/)

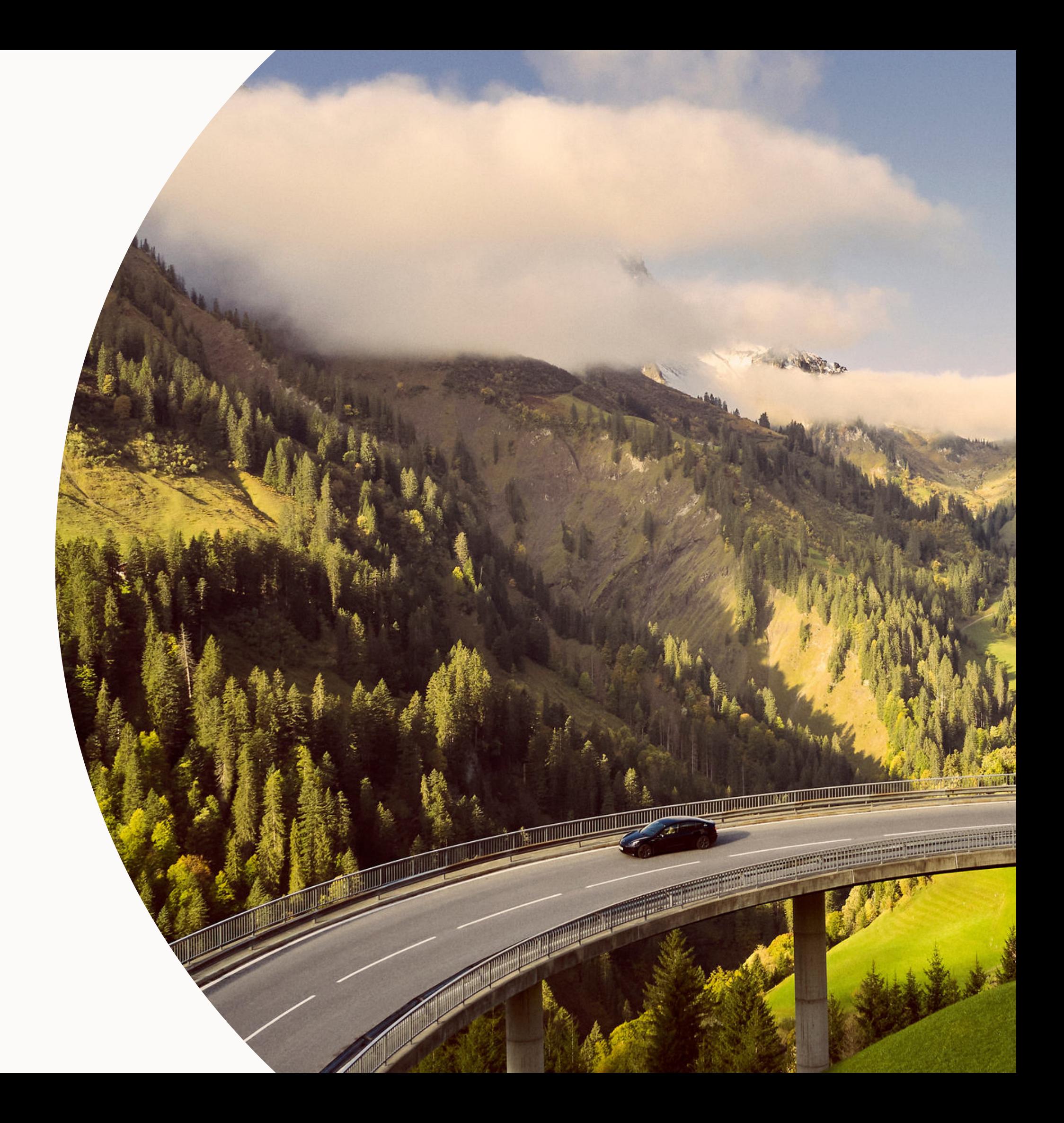

<span id="page-6-0"></span>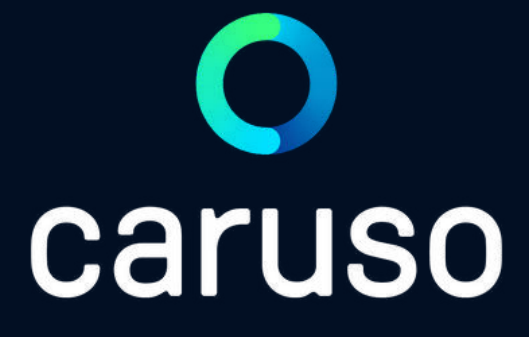

## MANUAL: DELETE RESERVATION ( PC )

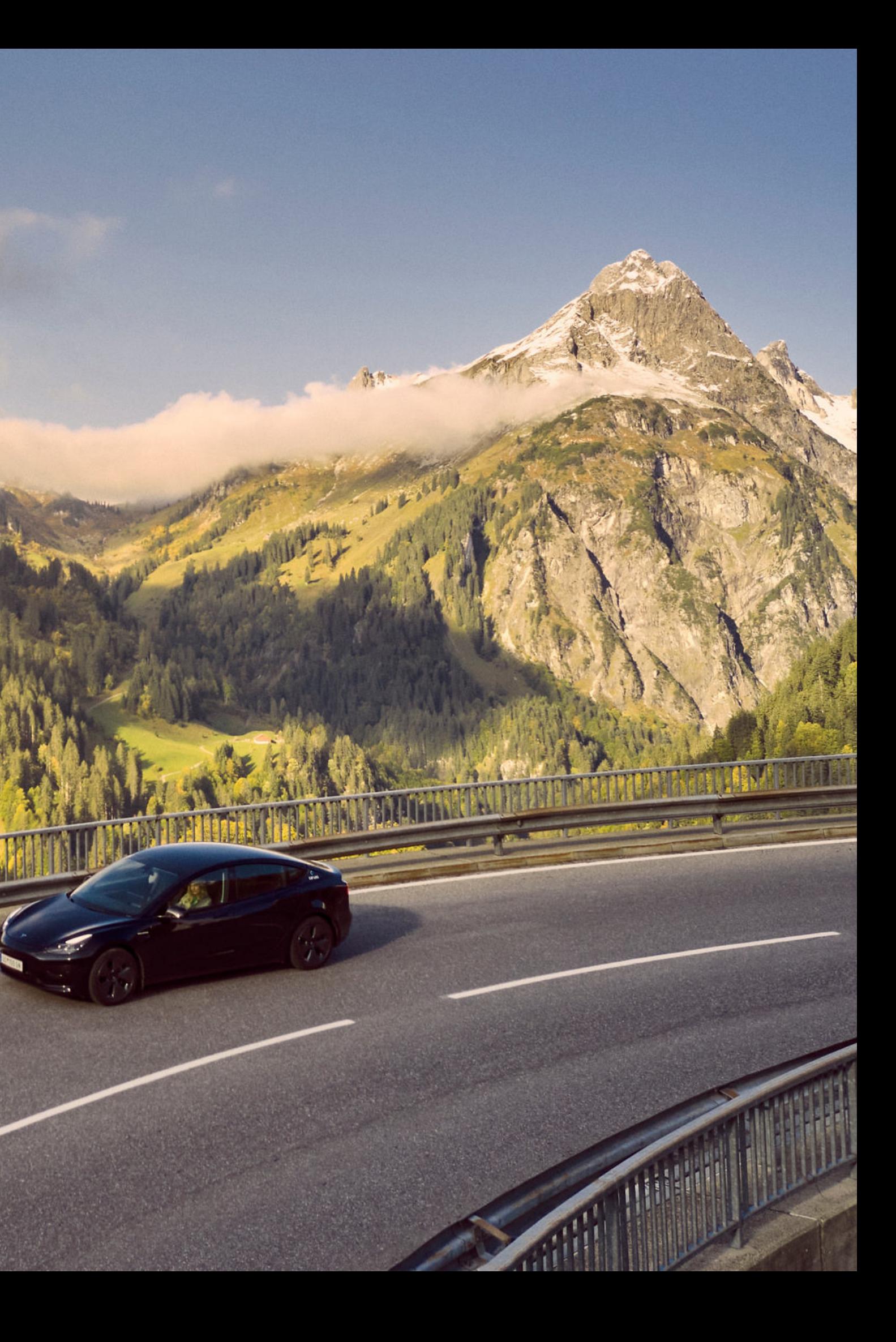

## LOGINO caruso Go to [https://caruso.zemtu.com/.](https://caruso.zemtu.com/) Enter username and password. Click "Anmelden".

Benutzername / E-Mail:

Passwort:

Bitte registriere dich zuerst hier wenn du noch keinen Account hast:

Jetzt registrieren

Passwort oder Benutzername vergessen? Anmelden

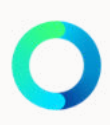

## DELETE RESERVATION

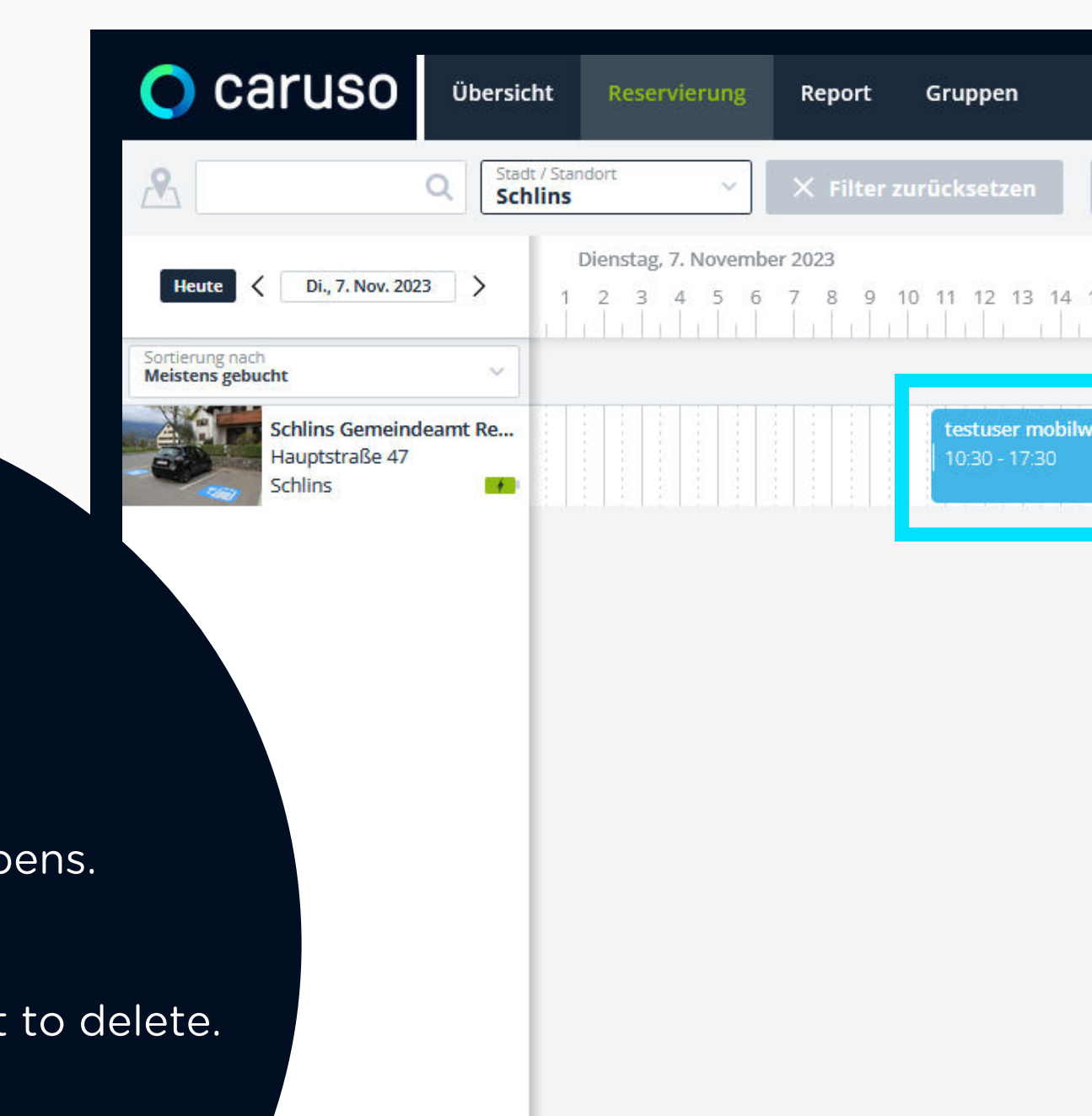

caruso booking platform opens.

Click on the reservation you want to delete.

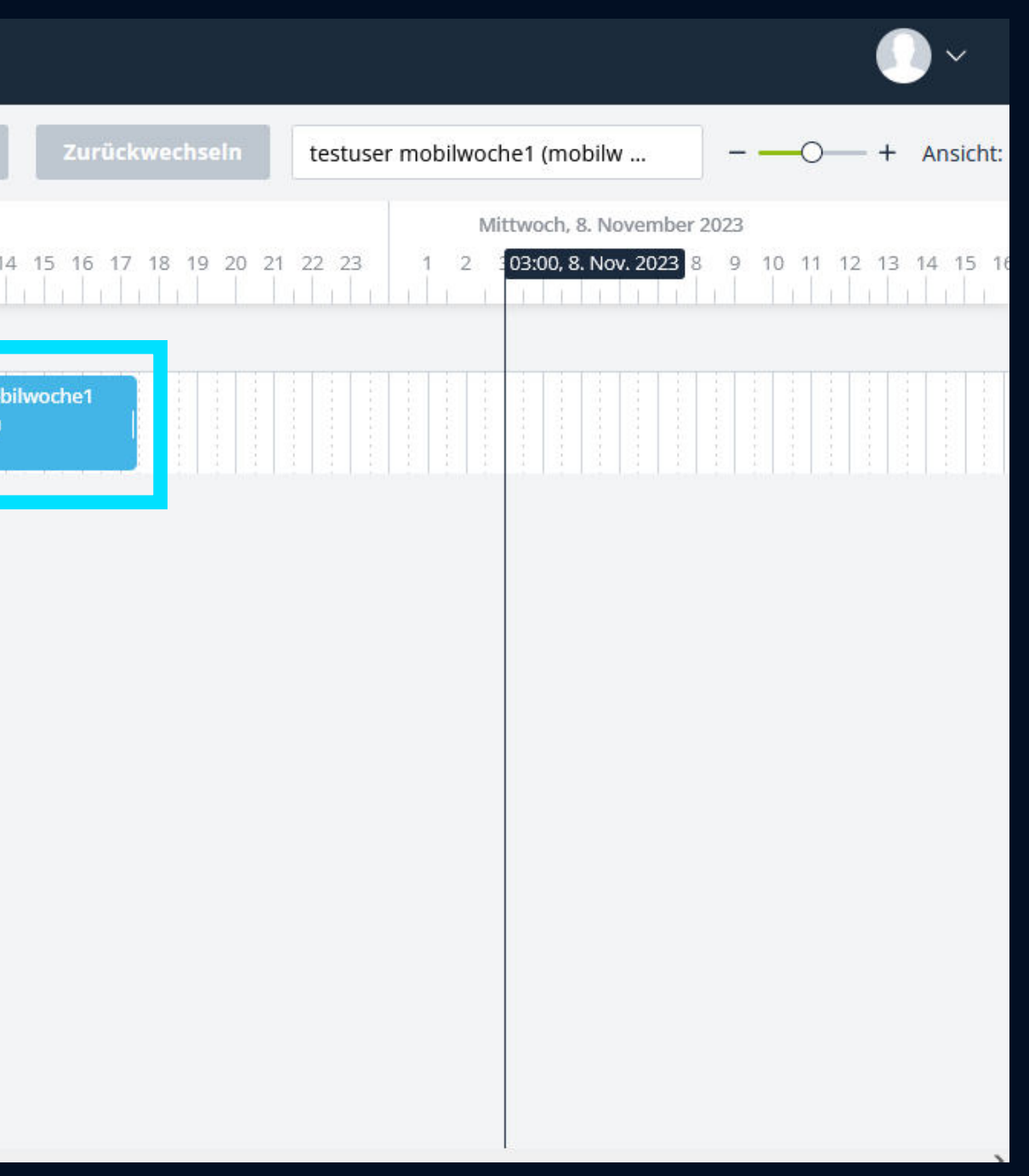

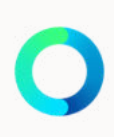

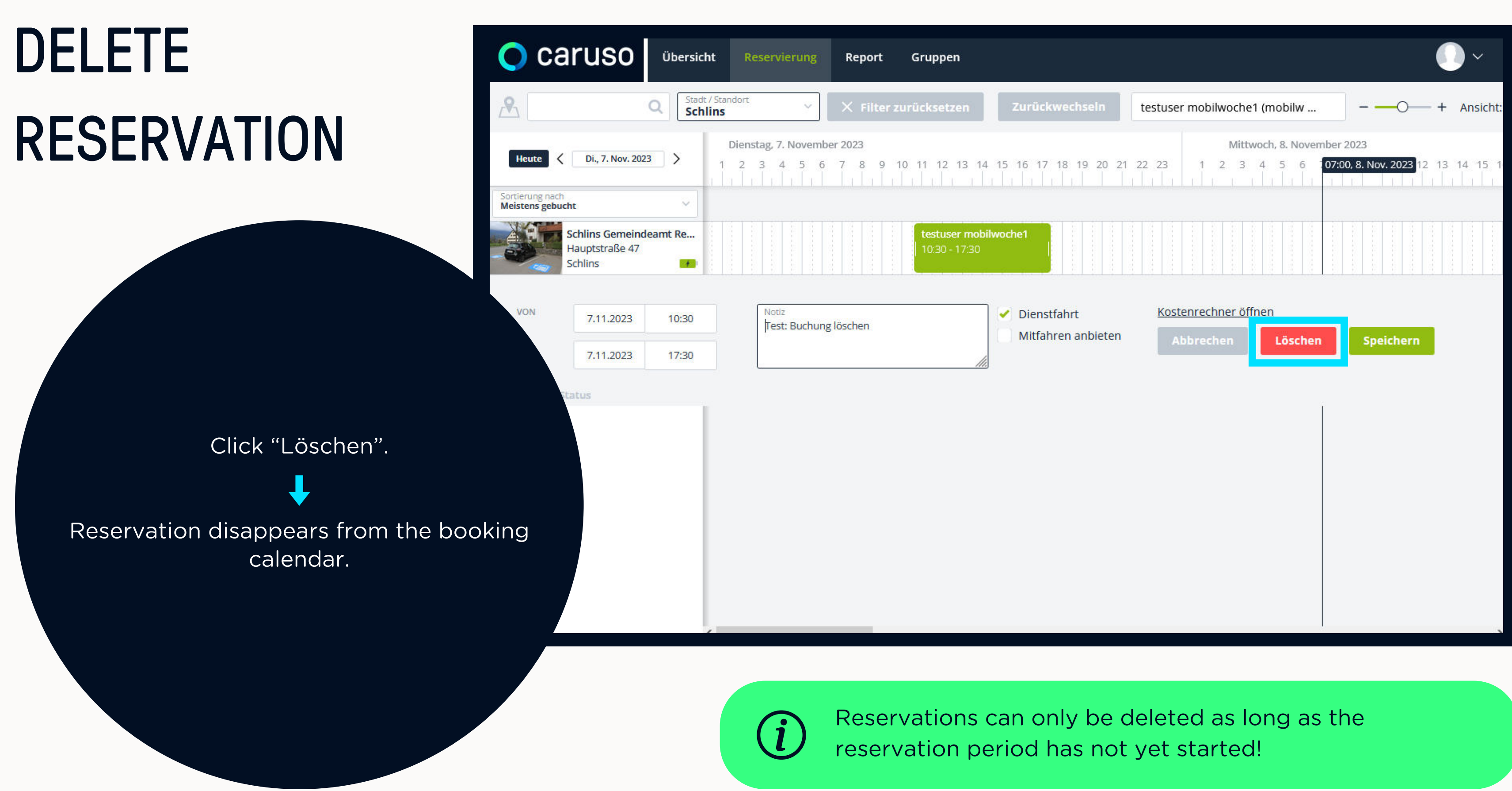

Do you still have questions?!

Have a look at our FAQs:

**[www.carusocarsharing.com/faq](http://www.carusocarsharing.com/faq)**

Or send us an e-mail to info@carusocarsharing.com.

#### in ich versichert?

arf ich mit caruso ins Ausland fahren?

Darf ich Personen mit dem caruso Auto mitnehmen?

Darf ich Tiere (Hund/Katze) mit ins Auto nehmen?

**REGISTRIEREN** 

**LOGIN** 

### **Kategorien**

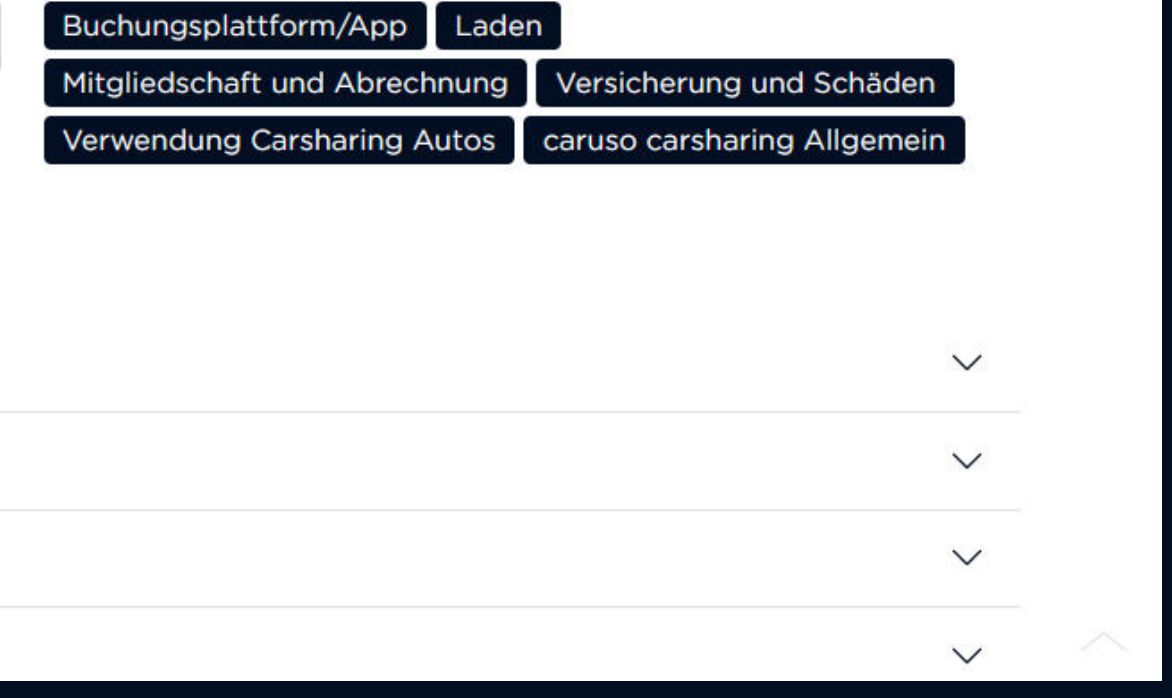

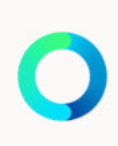

## ANY QUESTIONS?

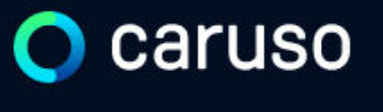

FAQ News

### **Fragen und Antworten**

### **Suche**

Registrierung, Kundenkarte, etc.

# caruso

caruso carsharing eGen Färbergasse 15, Haus J 6850 Dornbirn, Österreich [www.carusocarsharing.com](http://www.carusocarsharing.com/)

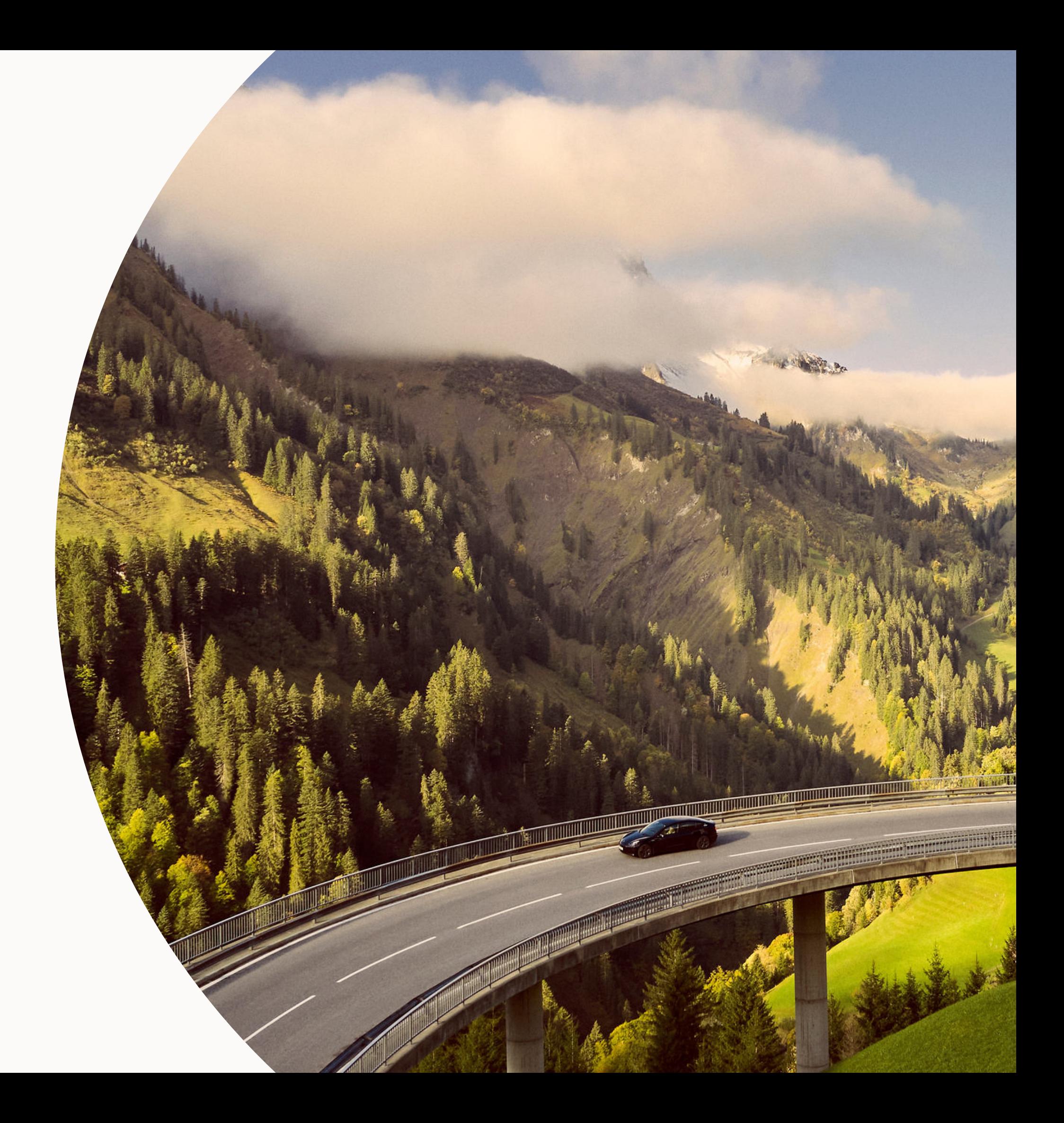